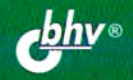

Ольга Назина

## TECT-AVI3AVIH ПРАКТИЧЕСКОЕ РУКОВОДСТВО ДЛЯ НАЧИНАЮЩИХ

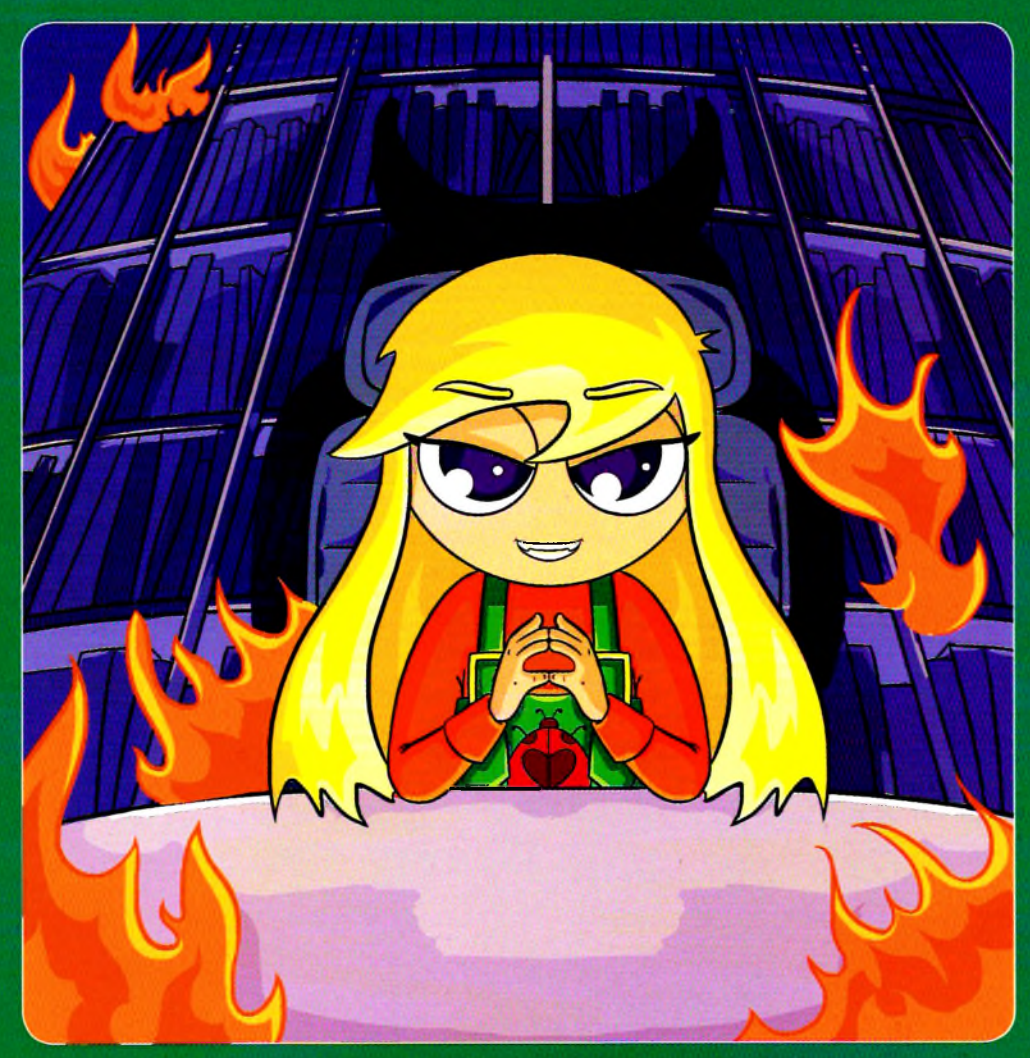

- Выделяем классы эквивалентности
- Ищем границы в классах эквивалентности
- Применяем готовые чек-листы
- Исследуем приложение по турам
- Пишем варианты использования функций
- Оформляем Decision Table
- Pucyem State & Transition Diagram

## ΟΓΛΑΒΛΕΗΜΕ

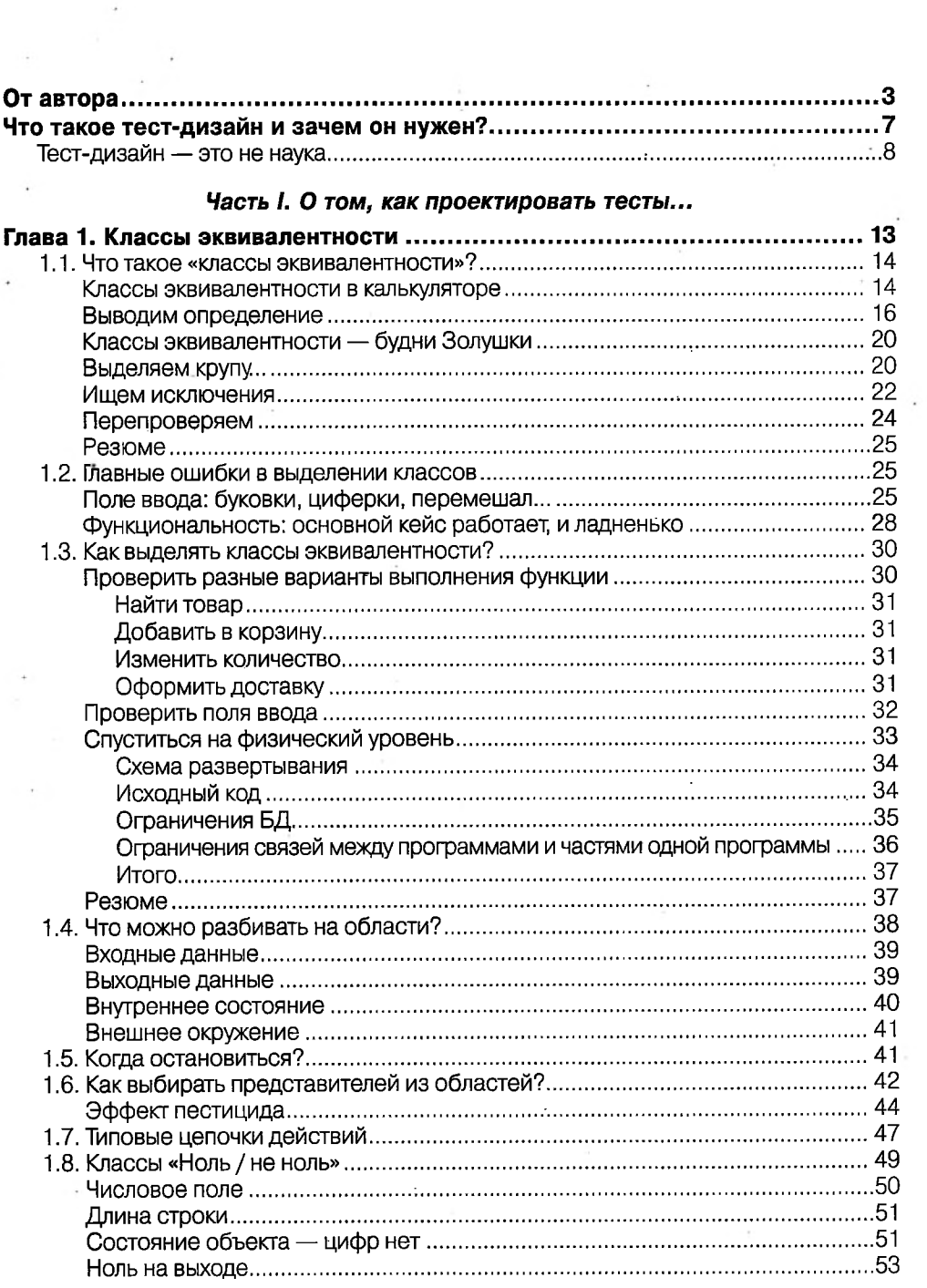

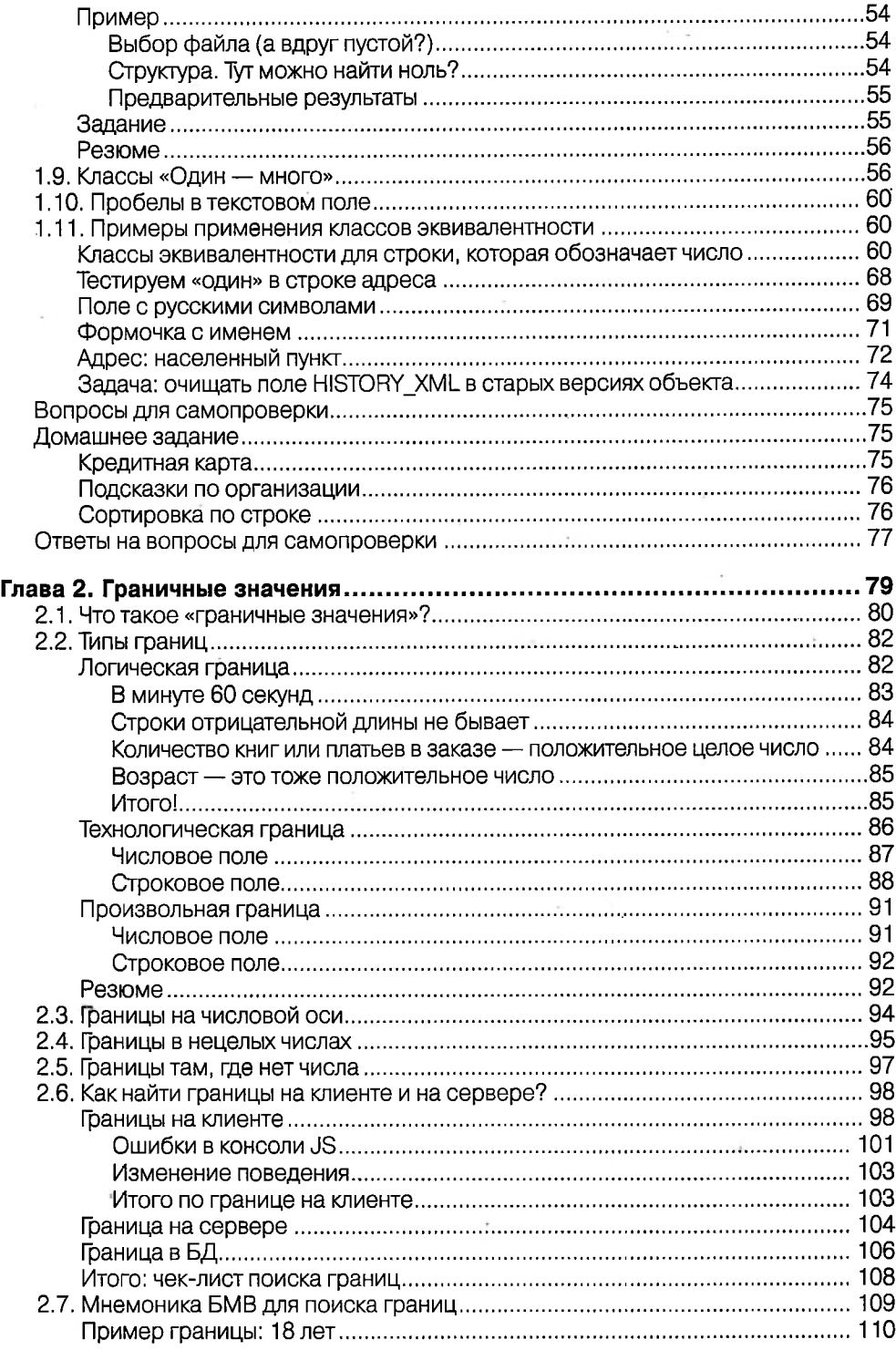

 $\bar{\phantom{a}}$ 

 $\overline{\phantom{a}}$ 

 $\rightarrow$ 

ä,

 $\cdot$ 

 $\overline{\phantom{a}}$ 

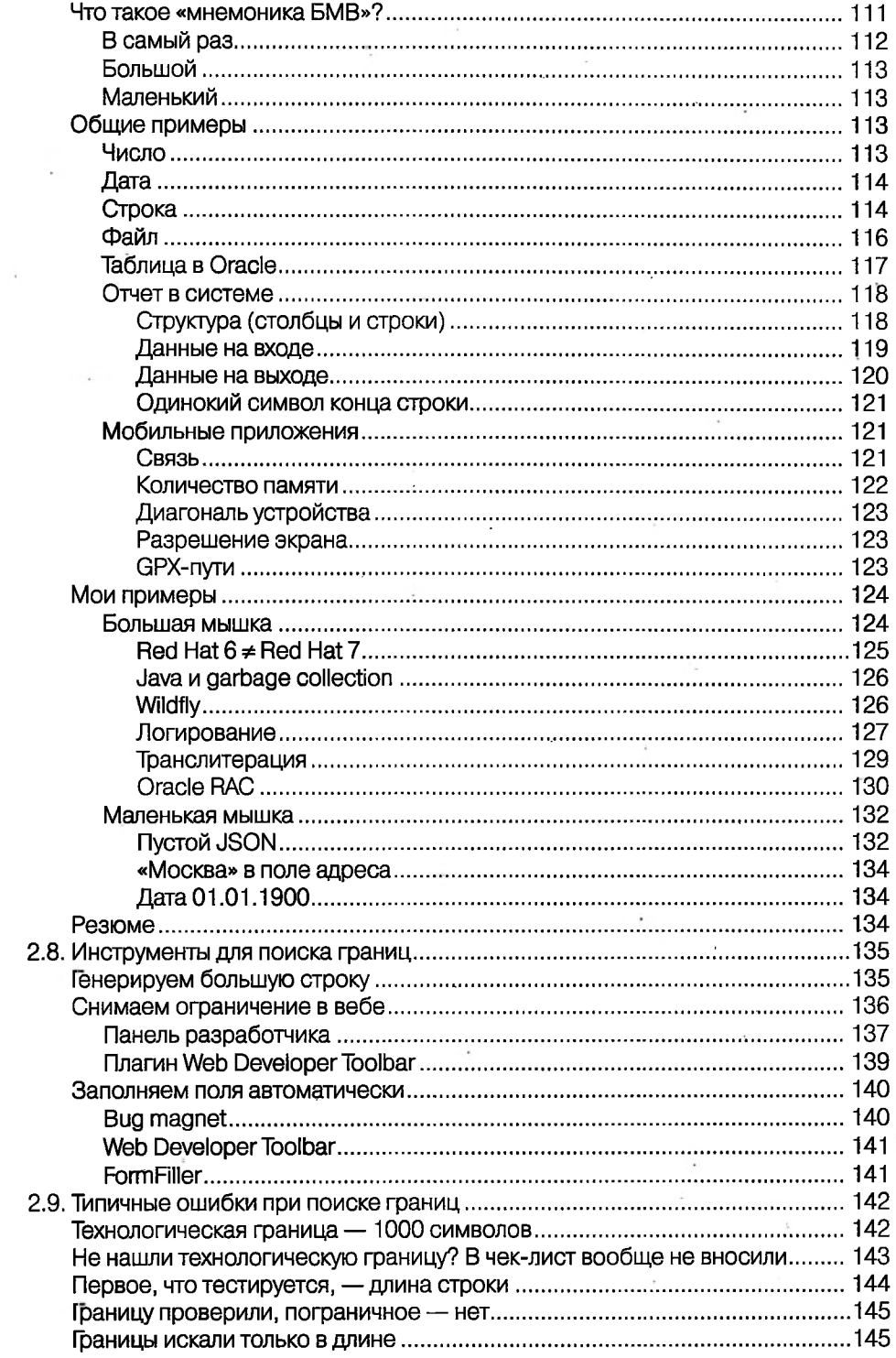

 $\ddot{}$ 

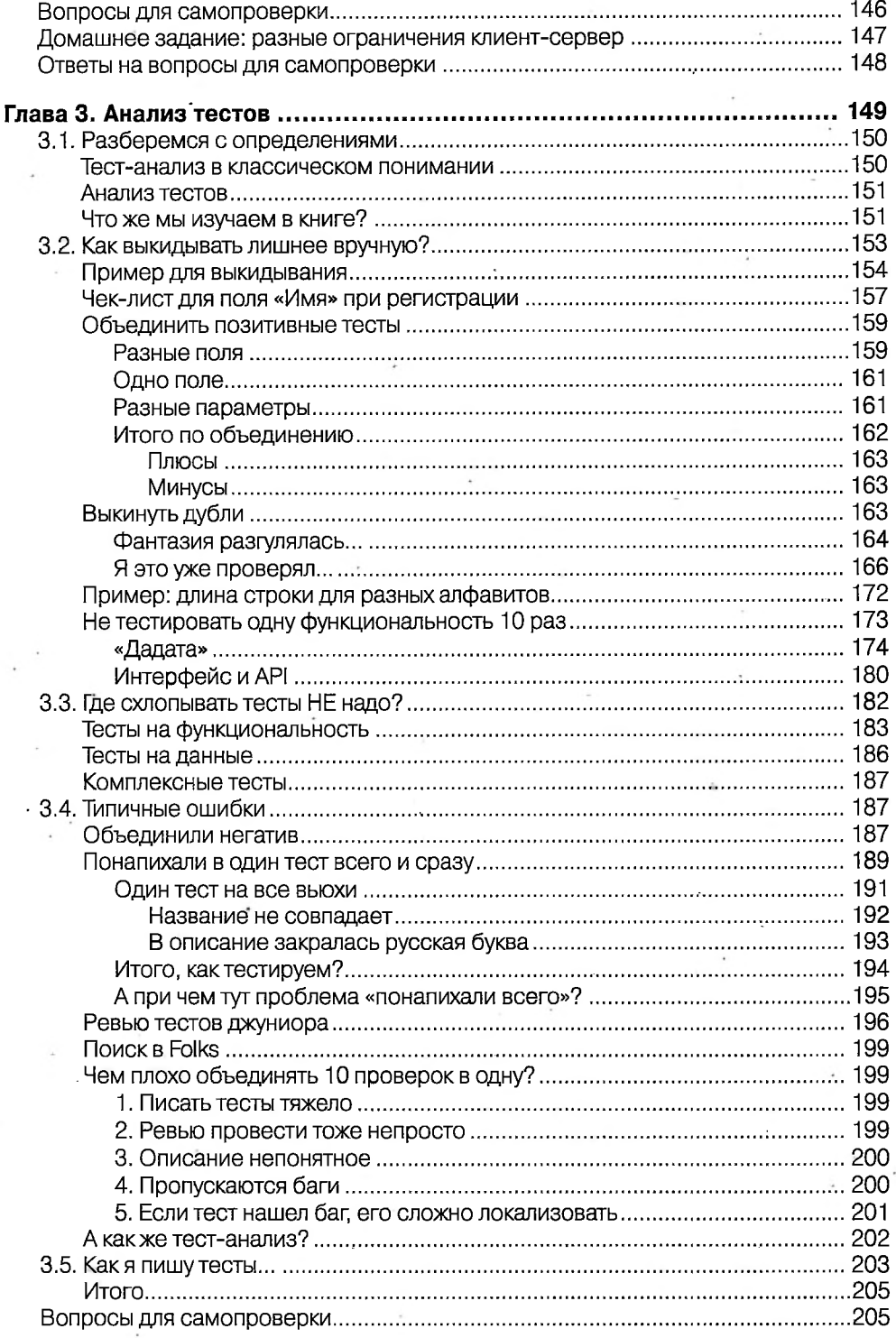

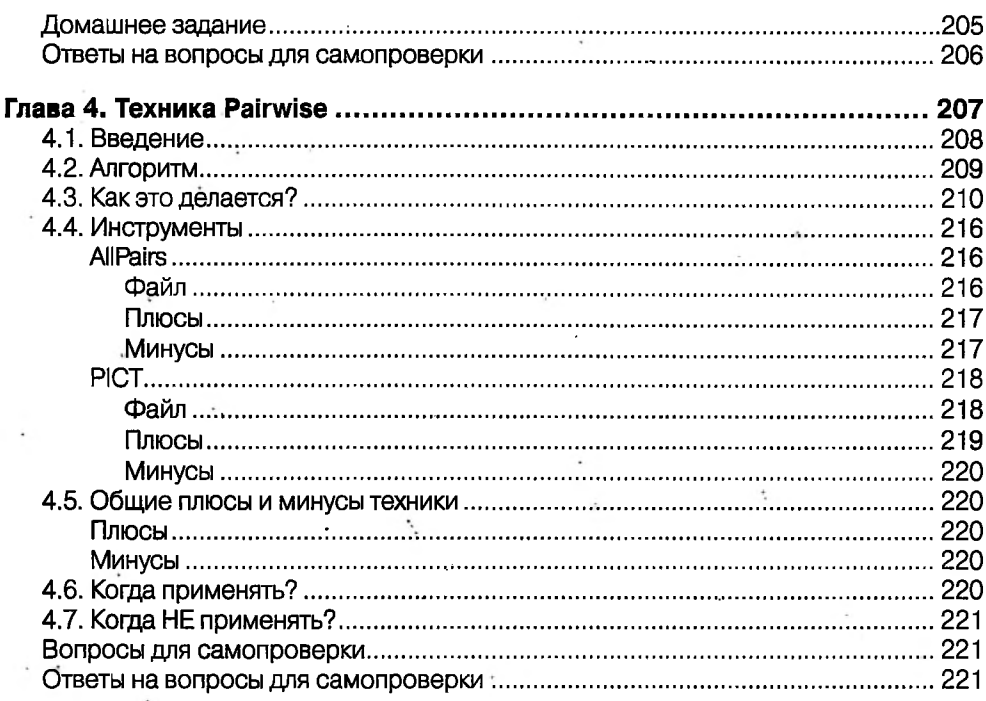

## Часть II. О том, как искать вдохновение для тестов...

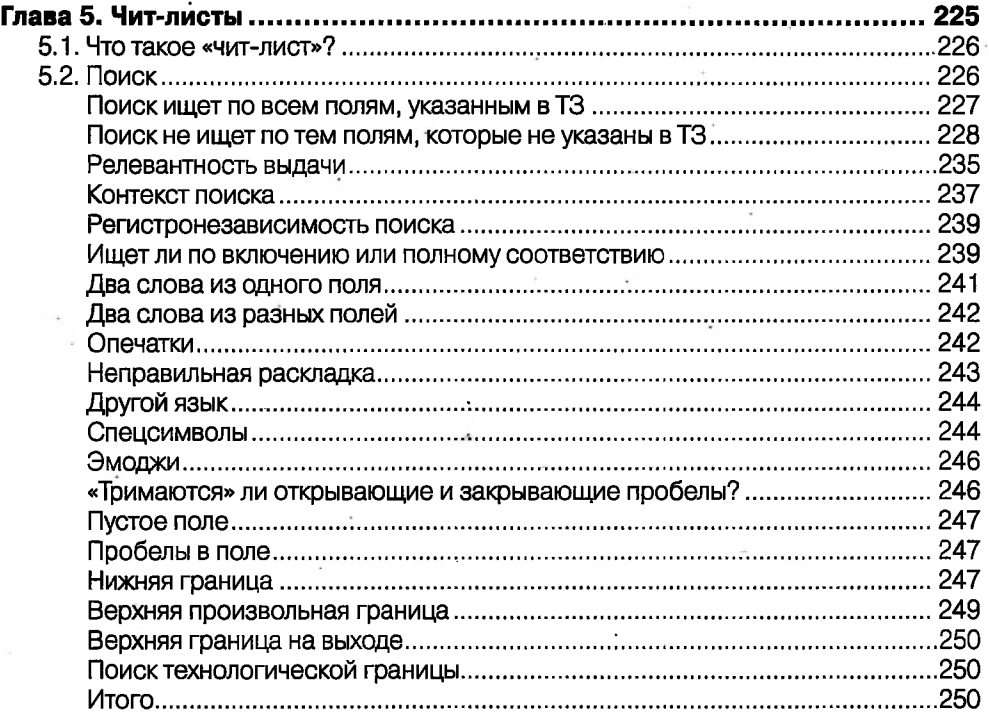

í,

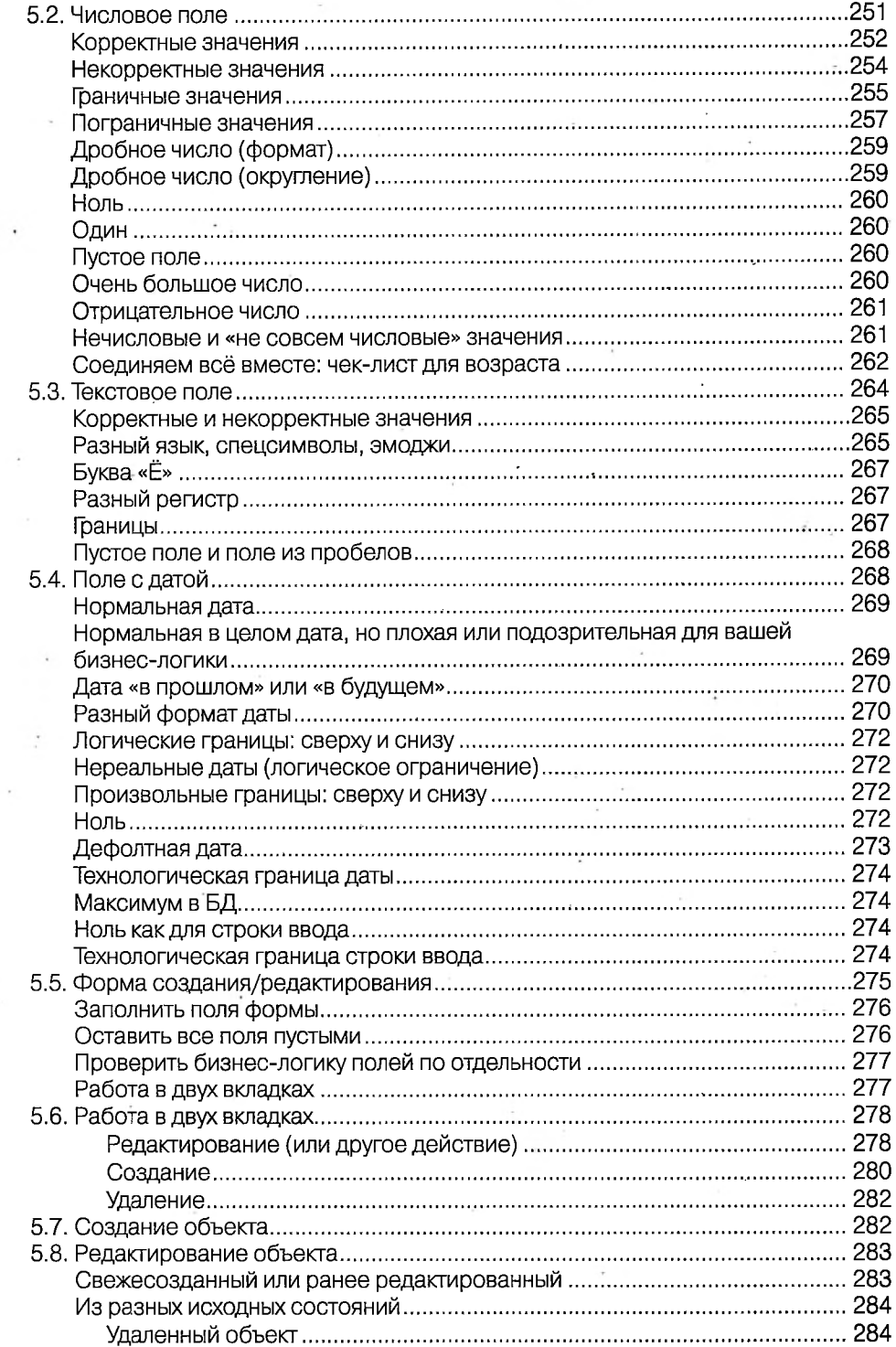

 $\sim$ 

 $\overline{\phantom{a}}$ 

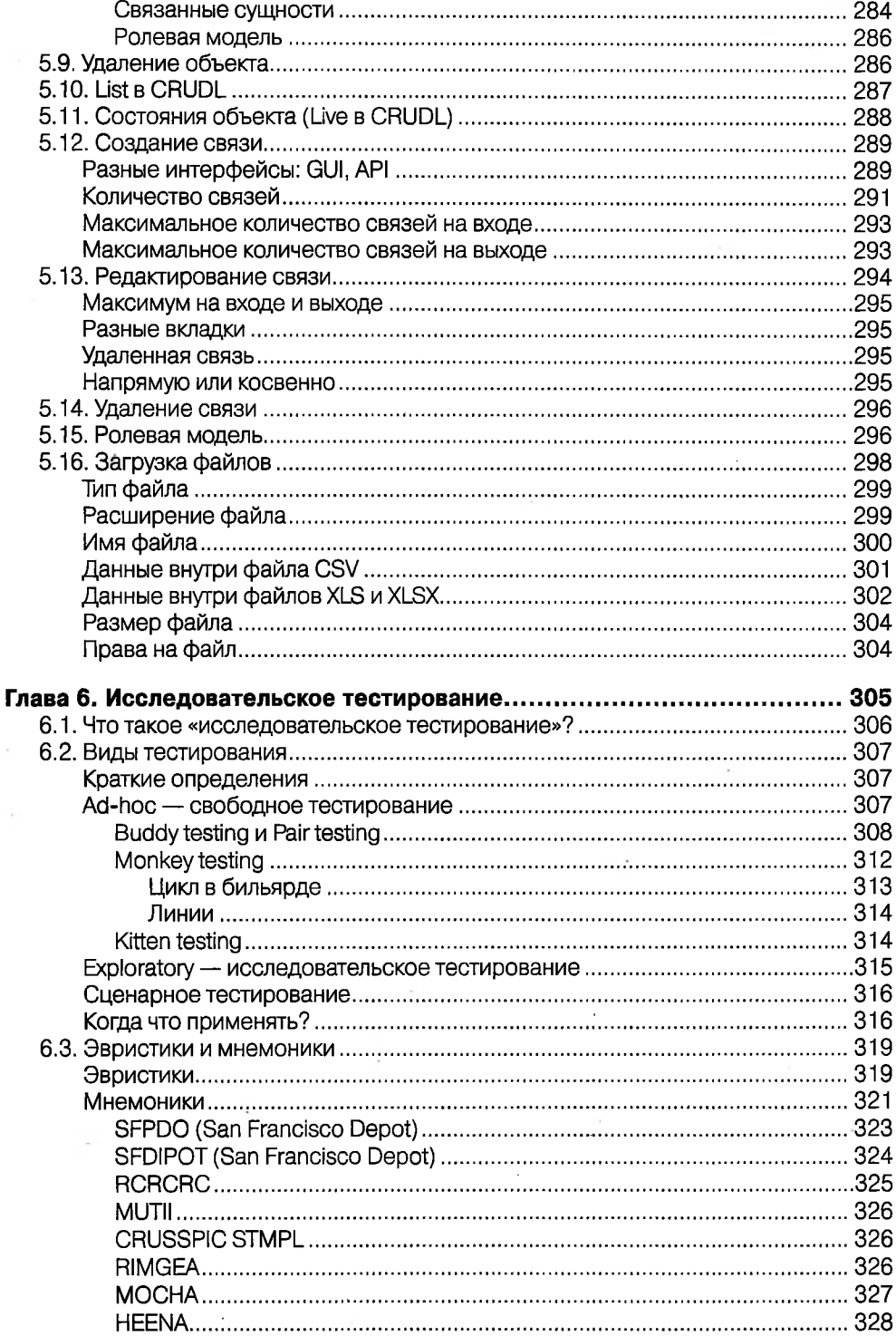

 $\cdot$ 

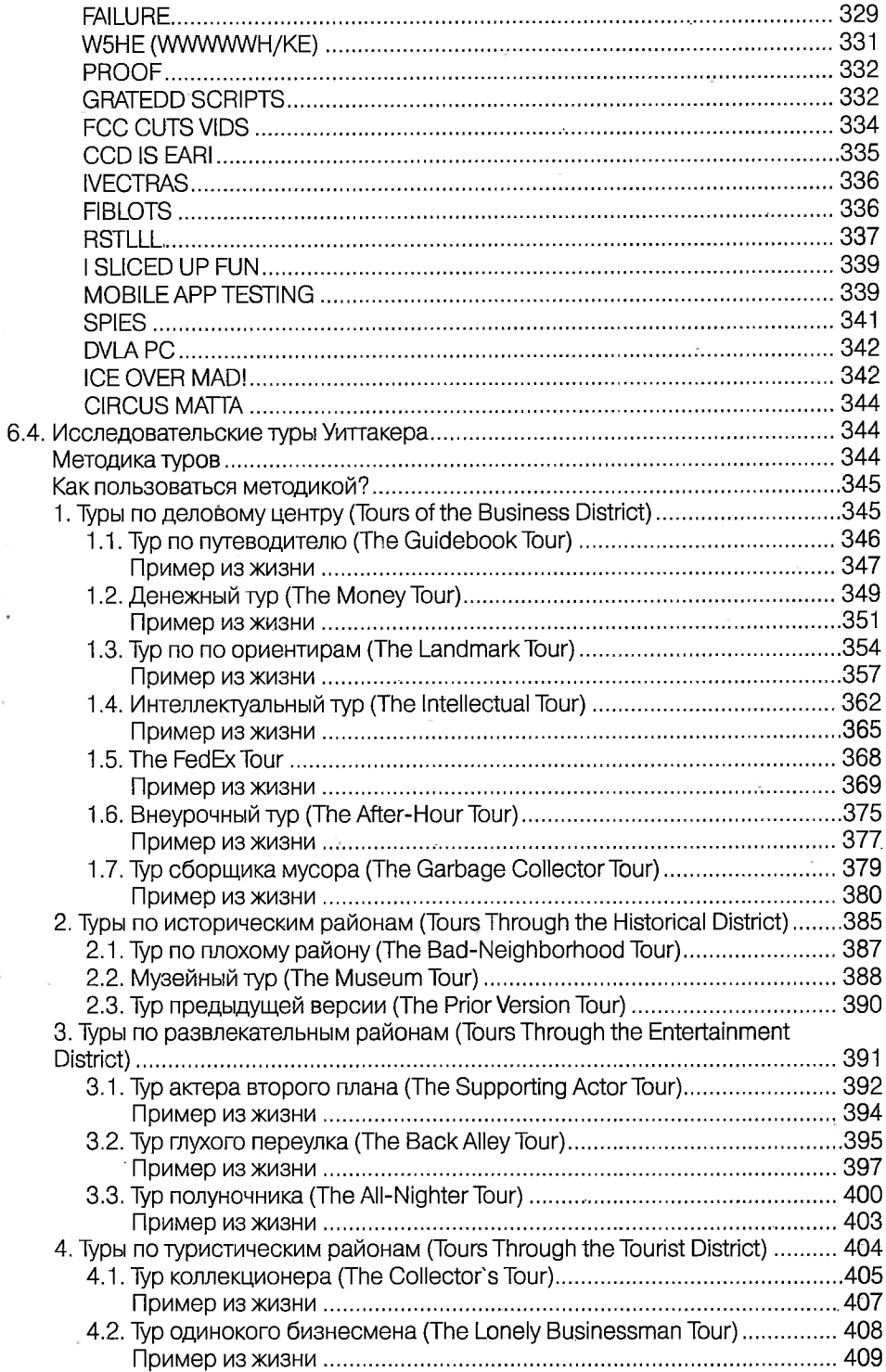

 $\sim$ 

 $\ddot{\phantom{0}}$ 

 $\bar{z}$ 

 $\epsilon$ 

 $\cdot$ 

 $^\star$ 

l,

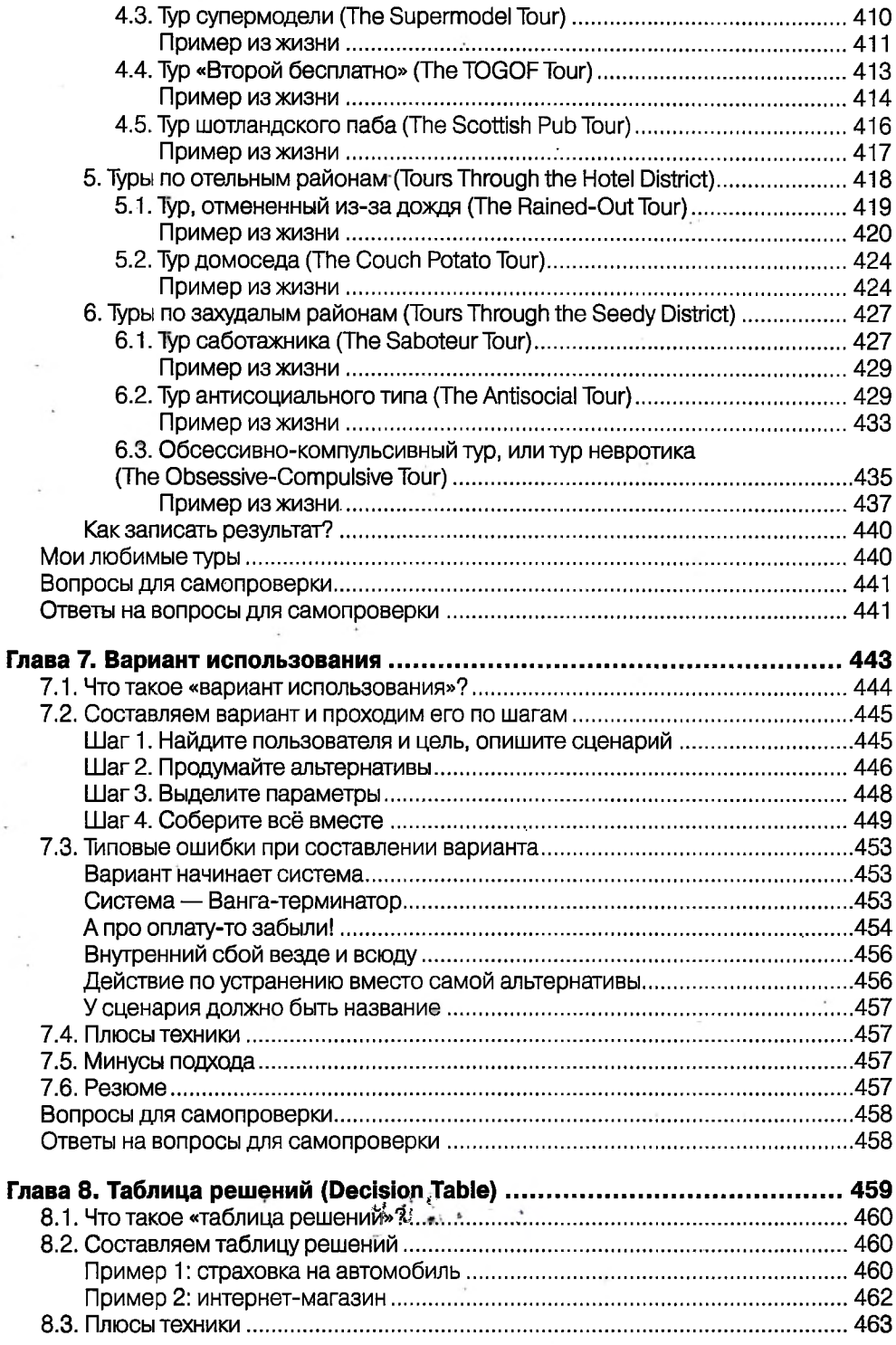

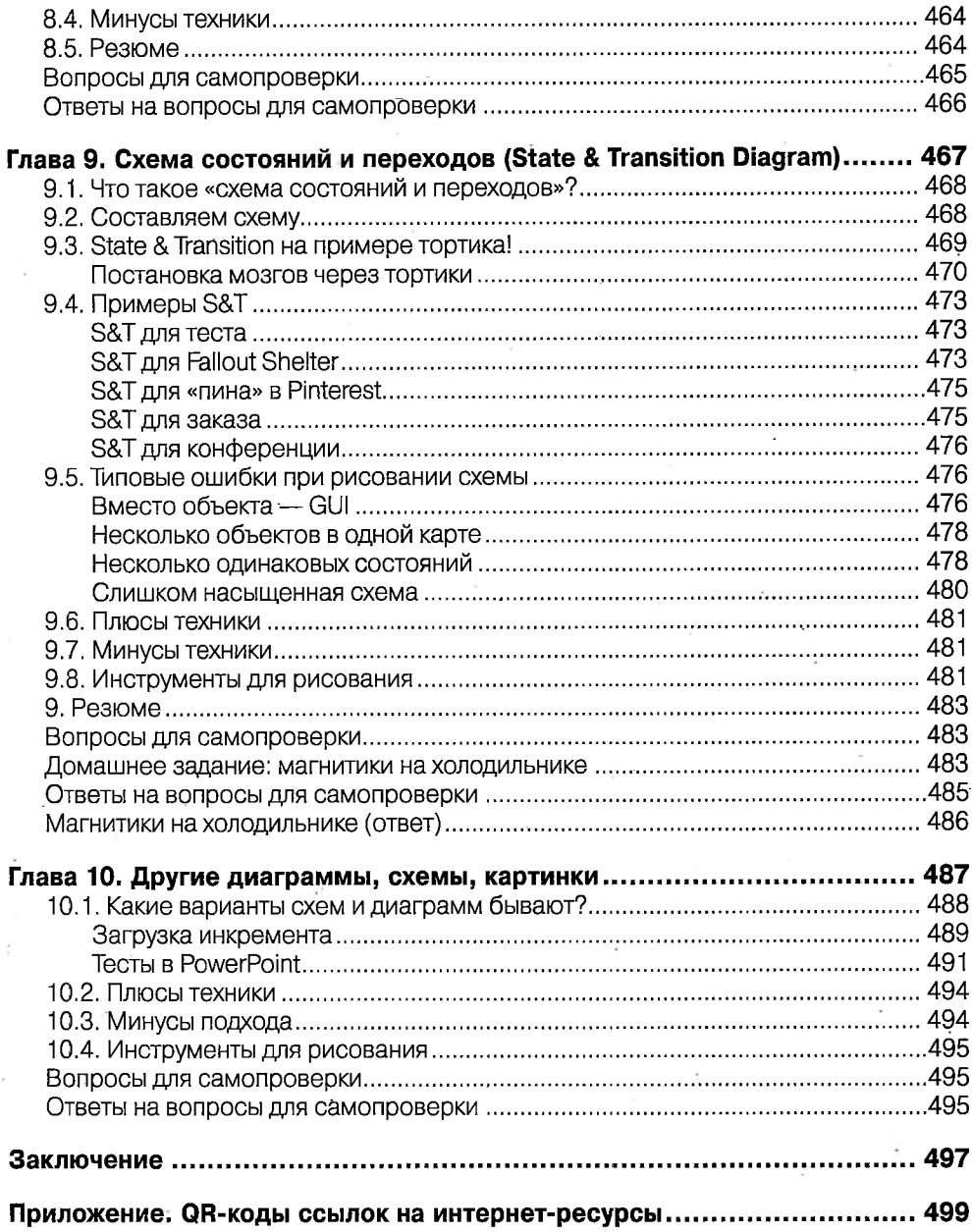

J.